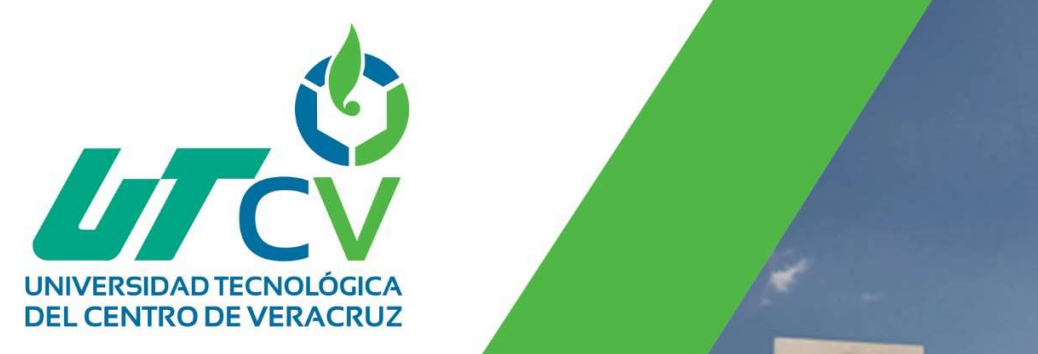

# Reporte Final de Estadía

Jesús Gustavo Reyes González.

Implementación de un sistema CCTV.

Av. Universidad No. 350, Carretera Federal Cuitláhuac - La Tinaja<br>Congregación Dos Caminos, C.P. 94910. Cuitláhuac, Veracruz<br>Tel. 01 (278) 73 2 20 50<br>www.utcv.edu.mx

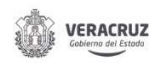

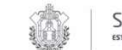

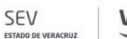

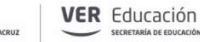

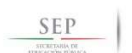

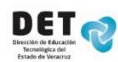

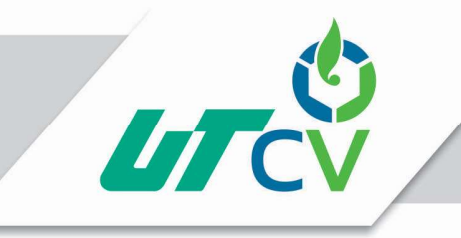

Universidad Tecnológica del Centro de Veracruz

## Universidad Tecnológica del Centro de Veracruz

Programa Educativo Tecnologías de la Información y Comunicación / Tecnologías de la Información

> Reporte para obtener título de Ingeniero en Tecnologías de la Información

Proyecto de estadía realizado en la empresa CAFÉ TOSTADO DE EXPORTACIÓN S.A DE C.V (CATOEX)

> Nombre del proyecto "Implementación de un sistema CCTV"

Presenta Jesús Gustavo Reyes González.

Cuitláhuac/Maltrata, Ver., a 1° de enero de 2018.

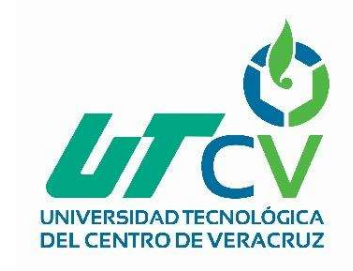

Av. Universidad No. 350, Carretera Federal Cuitláhuac - La Tinaja Congregación Dos Caminos, C.P. 94910, Cuitláhuac, Veracruz Tel. 01 (278) 73 2 20 50 www.utcv.edu.mx

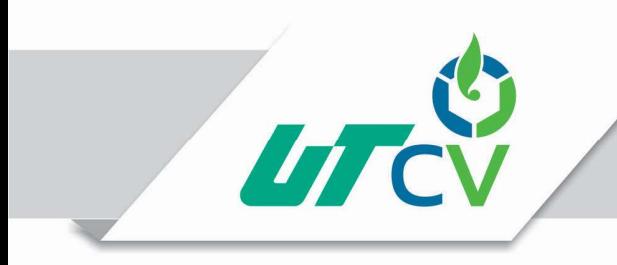

Universidad Tecnológica del Centro de Veracruz

## Universidad Tecnológica del Centro de Veracruz

### Programa Educativo Tecnologías de la Información y Comunicación / Tecnologías de la Información

Nombre del Asesor Industrial

Ing. Porfirio Avendaño Barojas.

Nombre del Asesor Académico

Mcc. Lorena Alcudia Chagala.

Jefe de Carrera Lic. Cesar Aldaraca Juárez.

Nombre del Alumno Jesús Gustavo Reyes González.

> Av. Universidad No. 350, Carretera Federal Cuitláhuac - La Tinaja omversional No. 330, Carretera Peueral Curtainuat - Carringe<br>Congregación Dos Caminos, C.P. 94910. Cuitláhuac, Veracruz<br>Tel. 01 (278) 73 2 20 50 www.utcv.edu.mx

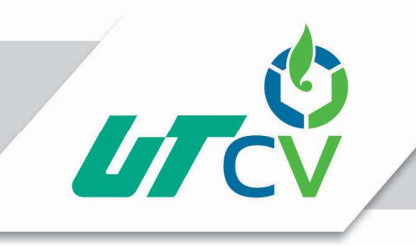

### Universidad Tecnológica del Centro de Veracruz

### Contenido

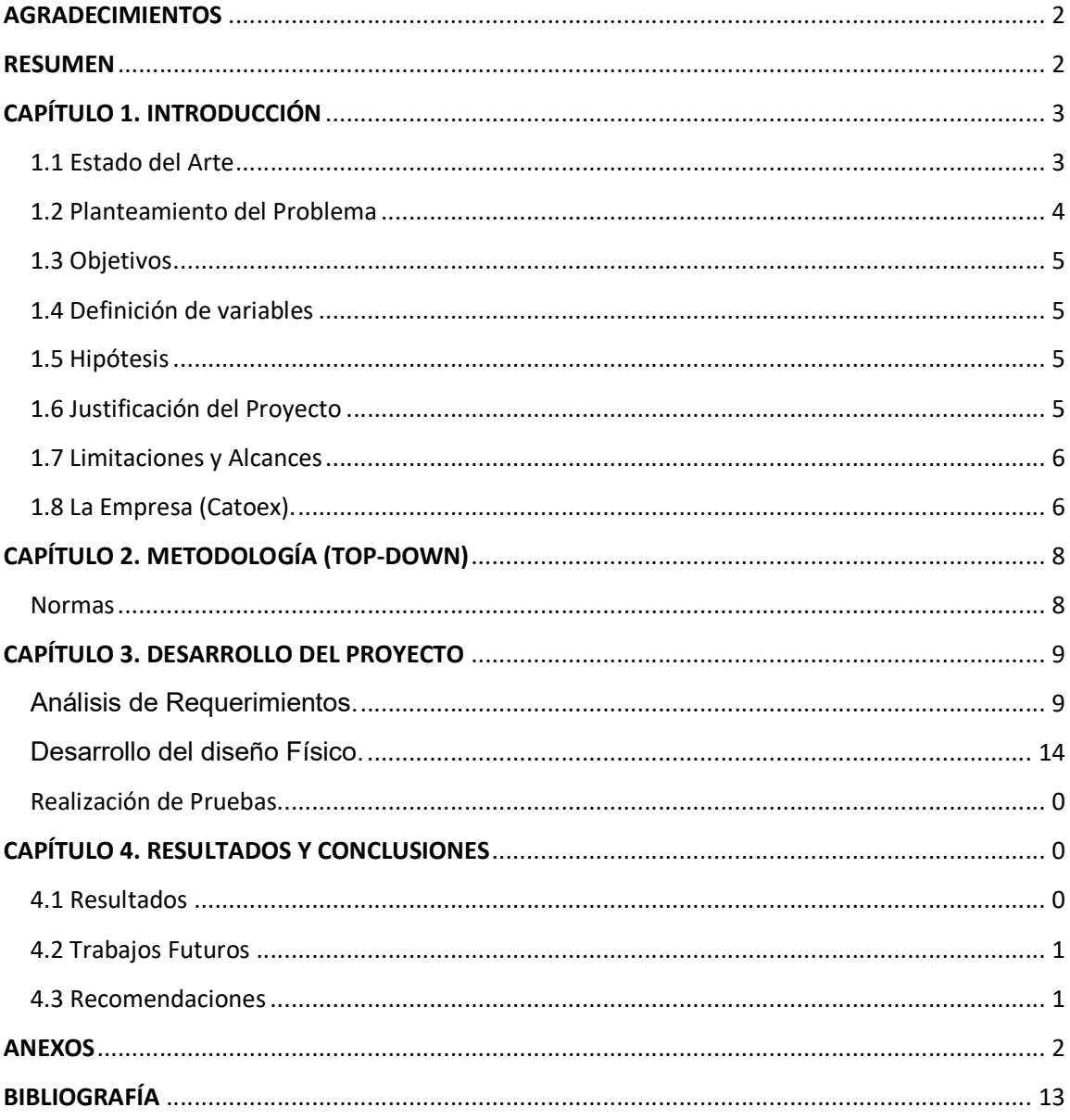

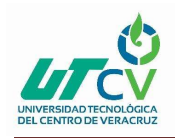

### Tabla de ilustraciones

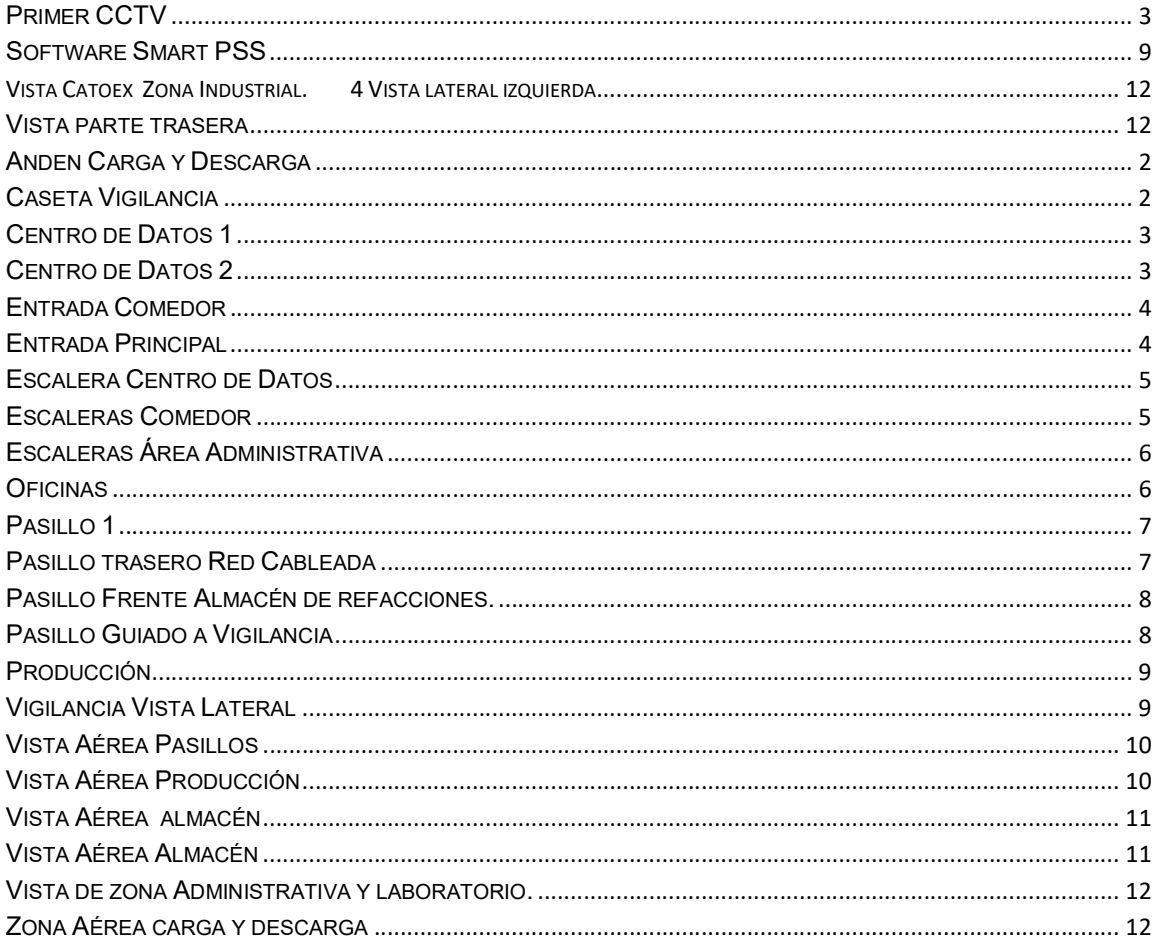

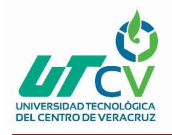

#### AGRADECIMIENTOS

En primera instancia mis agradecimientos van dirigidos a Dios quien fue el motor que me inspiró a seguir adelante a pesar de las circunstancias que se me presentaron en el camino.

A mis padres quienes me dieron la vida, educación, apoyo y consejos. Ellos fueron parte esencial puesto que sin ellos y sin su apoyo tanto moral como económico no hubiera podido lograr mis objetivos con gran satisfacción.

Y por último y no menos importante a mi hermana la cual me brindó su apoyo en estos últimos años.

#### RESUMEN

En la actualidad la utilización de tecnología dentro y fuera de una empresa está al alcance de la mayoría de las personas, sin embargo está en ocasiones no es utilizada de manera eficiente ya que ha sido utilizada para causar daños a terceros.

El presente proyecto consiste en un CCTV (Circuit Closed of TV por sus siglas en inglés), SISTEMA DE CIRCUITO CERRADO CON VIDEO VIGILANCIA, este mismo se desarrolló en la empresa Café Tostado de Exportación "CATOEX" para satisfacer las necesidades de la empresa con la finalidad de tener un mayor control en la seguridad de las entradas y salidas del personal.

CATOEX es una empresa dedicada a la venta y producción de productos de consumo cotidiano (Café en sus diversas presentaciones).

El proyecto no solo beneficiará a la empresa sino también a las personas que laboran en la misma, así como a sus clientes, ya que gracias a esto se pueden monitorear de manera remota los procesos de Tostado, envasado y etiquetado en café para que se lleven a cabo conforme a las normas establecidas de fabricación.

Las normas consideradas para la instalación de CCTV son:

1.-NFPA 730

2.-NFPA 731

Así como la utilización de la METODOLOGIA TOP DOWN.

Estas refieren a las características que deben tomarse en cuenta para que exista un mínimo de fallas dentro de las cámaras que serán asistidas por personal autorizado en un área con poco acceso a personas ajenas a la empresa la norma NFPA 730 es esencial puesto que abarca aspectos de seguridad en edificios describe las prácticas y características de la construcción, así como la protección y tiene como fin reducir la vulnerabilidad de la seguridad además es complementada con la NFPA 731 que hace referencia a la instalación de sistemas electrónicos en cuanto a seguridad de edificios.

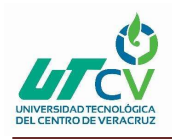

### CAPÍTULO 1. INTRODUCCIÓN

El proyecto presentado en este documento, el cual consiste en un sistema de circuito cerrado con video vigilancia, está enmarcado por el estado del arte, los objetivos, la justificación, los alcances y limitaciones, así como en el procedimiento que se llevó a cabo para consolidar este mismo.

#### 1.1 Estado del Arte

En los últimos años ha adquirido una especial importancia la utilización de Sistemas CCTV para empresas y en algunos casos en hogares, pero a pesar en la época en la que nos encontramos muchas veces carecemos de información para asesorarnos, por lo tanto hemos decidido investigar aspectos referentes al mismo.

La primera referencia sobre el Circuito Cerrado de Televisión fue en 1942 y desarrollado por la empresa Siemens AG para el ejército Alemán. La finalidad que tenía era poder monitorizar el lanzamiento de los misiles V2. También en los años 40 el ejército

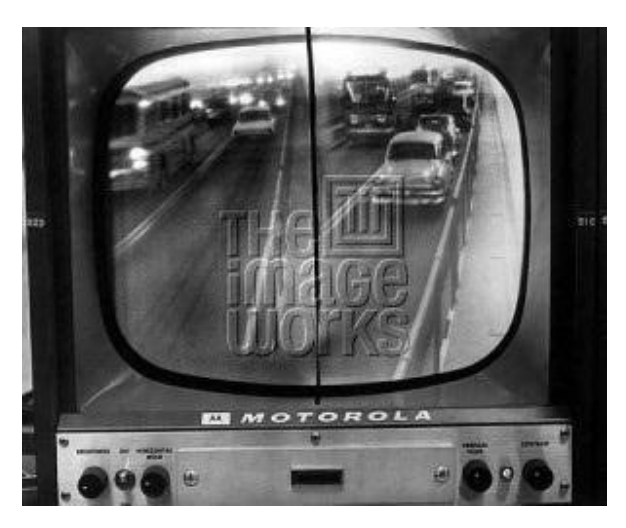

Americano utilizó este sistema para poder desarrollar y testear armas atómicas desde un área segura.

La primera comercialización de este tipo de sistemas fue en 1949 a través de la empresa Vericon, en los años siguientes este sistema no solo era utilizado por entidades públicas o militares, empresas privadas empezaron a implementarlo como medida de seguridad.

#### 1Primer CCTV

En el año 2015 se realizó un proyecto de instalación de cámaras de video vigilancia en el interior del mercado Gran Colombia para dar seguridad a compradores y vendedores. El mimo tubo un plazo de ejecución de 2 meses con un costo de Veinte mil ochocientos

ochenta y cuatro pesos.

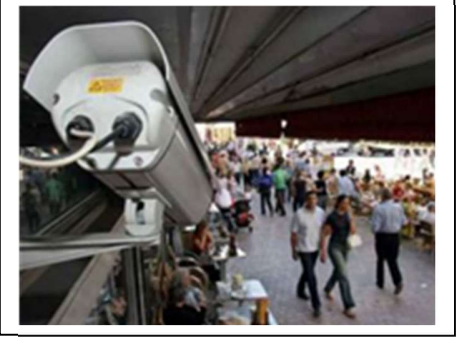

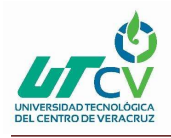

#### así podemos encontrar estos equipos cumpliendo todo tipo de funciones:

Control de Gestión: Desde vigilancia en las líneas de producción, a flujo de mercancías en almacén, actividad en laboratorios, y hasta gestión en club deportivos.

Lucha contra terrorismo: Las cámaras y el software especializado, son importantes para poder luchar contra el terrorismo con ayuda de programas de reconocimiento facial la lectura y registro de matrículas.

Disuasión: Los ladrones suelen merodear por las inmediaciones del lugar días o semanas previas al acto. Precisamente estas cámaras de seguridad son las que pueden disuadir a los ladrones a cometer el robo.

Identificación: Registro de todos y cada uno de los movimientos que se produzcan en el lugar donde previamente se haya instalado.

Protección de bienes e información: La entrada de ladrones o personal no deseado en nuestros equipos y el robo o destrucción de esos datos pueden suponer cuantiosos daños para la empresa. Por eso en esos casos, disuadir y atrapar al ladrón resulta fundamental.

Por tal motivo la empresa CTOEX (Café Tostado de Exportación) ha considerado de mayor importancia la implementación de este sistema a una de sus sucursales ubicada en Córdoba Zona industrial, puesto que para ellos lo más importante es la elaboración de calidad e higiene en sus productos podrán monitorear de manera remota que los procesos de fabricación y descafeinizacion se realicen de manera correcta

#### 1.2 Planteamiento del Problema

Actualmente la empresa Café Tostado de Importación S.A de C.V (CATOEX) Carece de un sistema de seguridad y video vigilancia actualizado, debido a que solo cuenta con pocas cámaras instaladas dentro de la empresa y además estas no se encuentran bajo una norma oficial, a su vez por el sector de guardia este no cuenta con las herramientas adecuadas para desempeñar eficazmente su labor.

Esto mismo es una desventaja en el ámbito de negocios es muy competitivo y el no vigilar los procesos dentro de la empresa es un riesgo que no se debe permitir, las empresas deben mejorar sus comunicaciones interiores y exteriores para mantener un crecimiento continuo en el mercado se considera un aspecto primordial el uso de un sistema CCTV para mantener vigilados los procesos que se realizan dentro del mismo.

La implementación del mismo permitirá diversas opciones de control y monitorización tales como saber cuántas y qué personas han ingresado a las instalaciones así como tener conocimiento de las áreas que fueron visitadas, esto mismo se verificará en tiempo real o por medio de un video que previamente haya sido grabado.

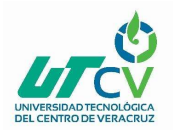

#### 1.3 Objetivos

#### General

Realizar la instalación de Cámaras DVR, bajo la norma oficial (NFPA 730 y 731), y de equipos de cómputo para poder monitorear en tiempo real y visualizar entradas y salidas de personal en la empresa así como verificar que los procesos de envasado, tostado y etiquetado se realicen de forma correcta.

#### **Específicos**

1.-Realizar diagrama CCTV.

2.-Crear un plano en tercera dimensión señalando por donde pasarán las líneas de red que alimentarán las cámaras.

- 3.-Identificar los puntos estratégicos para la colocación de Cámaras.
- 4.-Verificar las características de los materiales a utilizar para la instalación de CCTV.
- 5.-Colocar Rack secundario para DVR.
- 6.-Implementar una norma oficial (NFPA 730 y 731) para la correcta instalación.
- 7.-Crear un plan de acción como prevención a las fallas de cámaras.

#### 1.4 Definición de variables

- Sistema de circuito cerrado
- Mejoramiento de la seguridad de áreas específicas

#### 1.5 Hipótesis

¿La implementación de un sistema de circuito cerrado permitirá brindar apoyo para mejorar la seguridad de las áreas (Administrativa, laboratorio, Producción, Descarga, Administrativos, Recursos Humanos, Control de Calidad, comedor) de la empresa CATOEX?

#### 1.6 Justificación del Proyecto

Se consideró realizar este proyecto puesto que en la actualidad es de vital importancia vigilar los procesos que se realizan dentro de una empresa así como resguardar la integridad tanto de los trabajadores como de la misma, es decir esto se logra gracias a video vigilancia ya que de manera remota se pueden verificar aspectos que se consideren importantes en ciertas áreas ya sea que se verifiquen entradas, salidas o en casos mayores la intrusión de personas no autorizadas que puedan causar afectaciones a la instalación. Por lo tanto un sistema de Circuito cerrado es de gran utilidad puesto que es una herramienta de apoyo para la supervisión y control, considerando que no pone en peligro a ningún individuo para la verificación de algún área en específico a revisión. Desarrollar el sistema CCTV, lo plantea la empresa como una necesidad.

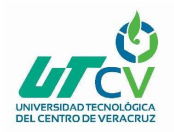

#### 1.7 Limitaciones y Alcances

Se realizó la instalación de cámaras de video vigilancia dentro de la empresa, esto es para tener más control de entradas y salidas en la empresa además beneficia al área de vigilancia en dado caso que se presente un problema que requiera verificar de manera remota, esta instalación se realizó de acuerdo a Normas oficiales (NFPA 730 y 731), puesto que las cámaras estarán conectadas de forma cableada, esto se realizó para que las grabaciones de las distintas áreas (Producción, envasado, Área de tostadores) se puedan visualizar en tiempo real (Sin retrasos), esto mismo tendrá una duración de seguimiento de 3 meses con tres semanas. La instalación de cámaras será en las Administrativa, laboratorio, Producción, Descarga, Administrativos, Control de Calidad, Comedor por la empresa, además tienen los equipos DVR pertinentes para su monitoreo en áreas con poca accesibilidad (CENTRO DE DATOS) para personal ajeno a las áreas involucradas.

#### 1.8 La Empresa (Catoex).

#### NUESTRA HISTORIA

Café Tostado de Exportación tiene su inicio el 13 de Mayo de 1972 en la Ciudad de Tuxtla Gutiérrez, Chiapas.

Sumando hasta el día de hoy décadas de experiencia y dedicación en la industria del café. El aumento del consumo de esta bebida en el mundo ha sido paralelo a su desarrollo económico, representando una gran oportunidad para encontrar nuevos socios y expandir nuestras actividades demostrando al resto del mundo cómo la disciplina y el trabajo duro conducen al éxito.

Café Tostado de Exportación es una compañía líder por las múltiples tecnologías que ha desarrollado, la innovación en el proceso de descafeinización y liofilización dentro del territorio nacional y su firme compromiso con la calidad y la satisfacción del cliente.

Nuestra empresa cuenta con certificaciones de labor social y medio ambiente, calidad y orgánicas y de inocuidad, lo que refleja nuestro cumplimiento de los estándares internacionales, orgullosamente fuimos de las primeras empresas en su ramo en estar certificada por la norma ISO 9001:2008.

La clave para lograr este compromiso radica en el recurso más valioso, nuestro equipo de trabajo, el cual está conformado por personas dedicadas con pasión y honestidad. Con un personal en constante equilibrio con experiencia y el conocimiento del personal que llevan más años trabajando y la innovación y energía de jóvenes perfiles que se unen a nuestros

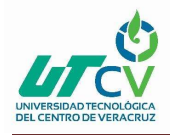

colaboradores. De esta manera nos mantenemos a la vanguardia y listos para enfrentar los desafíos de un mundo globalizado.

Nos sentimos orgullosos por pertenecer a esta gran empresa, donde la satisfacción de nuestros clientes a través de nuestros excelentes productos es la máxima prioridad.

#### MISIÓN

Elaborar productos de la más alta calidad a través de la selección de materia prima superior y los más altos estándares de manufactura, satisfaciendo el gusto de los consumidores generando beneficios para los accionistas, colaboradores, clientes, proveedores y comunidad en general.

#### VISIÓN

Convertirnos en líderes en el mercado nacional y ampliar nuestra presencia en el mercado extranjero con productos de calidad insuperable y con el mejor sabor que proporcione deleite y satisfacción a quien los consuma.

#### POLÍTICA DE CALIDAD

Café Tostado de Exportación es una empresa con responsabilidad social y ambiental, con el firme compromiso de diseñar, elaborar y comercializar productos bajo estándares nacionales e internacionales de calidad e inocuidad, que busca la satisfacción del cliente mediante el cumplimiento de sus requerimientos y aumentando la eficiencia operativa a través de la mejora continúa.

#### NUESTROS VALORES

Liderazgo: En CTE, los líderes establecen unidad de propósito, dirección y un ambiente interno en el cual el personal puede comprometerse de forma plena en lograr los objetivos y metas organizacionales.

Lealtad: Es una llave esencial que nos permite tener un auténtico éxito, cuando nos conducimos con responsabilidad para proporcionar confianza a nuestros clientes, proveedores y colaboradores, siendo perseverante y útil.

Honestidad: Somos reales y con el más alto sentido de responsabilidad estamos comprometidos en nuestra actuación verdadera.

Integridad: El personal en todos los niveles, son la esencia de la Organización y su compromiso pleno posibilita incrementar sus habilidades para el beneficio de todos y el desarrollo de la Organización.

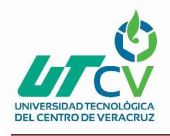

Amabilidad: Nos identificamos por nuestra actitud de servicio, somos auténticos y nos exigimos una actitud generosa, buscando el bienestar y el éxito.

Espíritu de Lucha: Es la fuerza que nos une, es una convicción y un deber para mantenemos en una constante renovación de lograr nuestros propósitos.

### CAPÍTULO 2. METODOLOGÍA (TOP-DOWN)

- 1.-Análisis de requerimientos
- 2.-Desarrollo de diseño lógico
- 3.-Desarrollo de diseño físico
- 4.-Realizacion de Pruebas

El diseño de red Top-Down es una metodología para diseñar redes que comienzan en las capas superiores de referencia de OSI antes de mover a las capas inferiores.

#### Normas

La NFPA 730 es la encargada de cubrir las características internas y externas recomendadas para los distintos tipos de unidades de ocupación desde viviendas para una y dos familias hasta complejos industriales además abarcan los detalles básicos de los dispositivos y los sistemas de seguridad de interiores y exteriores y las funciones y responsabilidades del personal de seguridad.

La NFPA 731 Es la encargada de la especificación para la instalación de sistemas y dispositivos electrónicos de seguridad en los tipos de instalaciones.

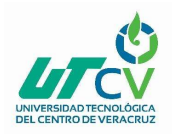

### CAPÍTULO 3. DESARROLLO DEL PROYECTO

#### Análisis de Requerimientos.

ELABORACION DE TABLA CON REQUISITOS NECESARIOS PARA PODER UTILIZAR EL SISTEMA (Con base en la norma esta indica los aspectos necesarios para un buen funcionamiento en el aspecto de vigilancia).

- Cámaras de vigilancia
- Cámaras Domo(opcional)
- Cable UTP (CAT 6)
- Balun Transceptor
- UPS-No Break
- Recubrimiento (Canaleta, tubería CPVC y/o Metálica)
- Cajas de registro
- Eliminadores
- Monitores
- Conexión inalámbrica y cableada
- Puntos de Acceso
- Conexiones a corriente eléctrica
- DVR (Digital Video Recorder)

#### ASI COMO EL SOFTWARE SMART PSS

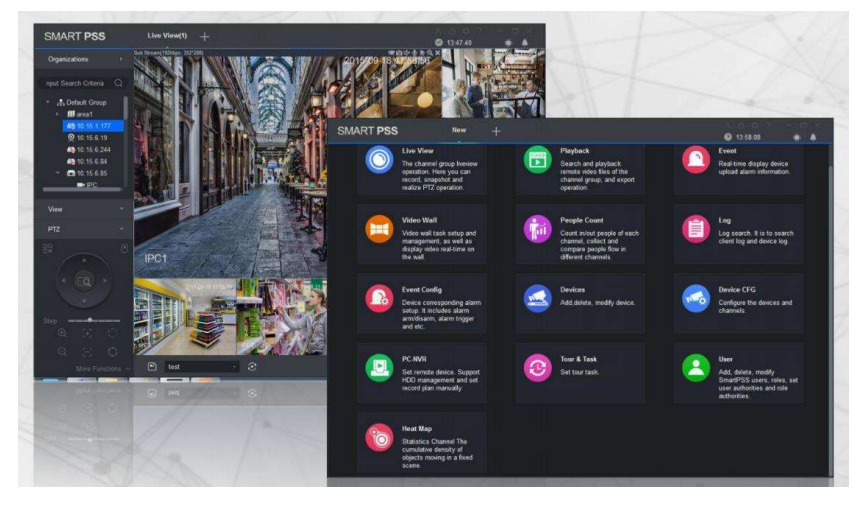

#### 2 Software Smart PSS

Este sirve como conexión entre las cámaras y el usuario cabe mencionar que solo funciona con dispositivos (DVR), marca DAHUA.

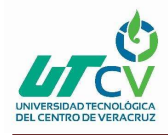

#### Requisitos en Sistema (PC).

#### WINDOWS

- S.O Windows XP/Windows 7/Windows 8
- Procesador: 2 núcleos o superior con velocidad de 3GHz o superior.
- Tarjeta Gráfica independiente (no integrada) y con soporte directX 8.0c o superior.
- Memoria 2GB o superior.
- Resolución de pantalla 1024x768 o superior.
- Disco Duro: 80GB o superior.

### CAMARAS A UTILIZAR (SAXXON)

La Cámara HFWPRO2 pertenece a la Serie 2, cuenta con la Tecnología desarrollada por DAHUA llamada HDCVI en la cual se transmite Video de Alta Definición Mediante cable coaxial en el caso de esta Cámara a 1080p (1920x1080). Puede ser utilizada en Ambientes Exteriores debido a su índice de Protección IP67.

HDCVI (High Definition Composite Video Interface, o Interfaz Compuesta de Vídeo en Alta Definición):

Es una tecnología cuyo objetivo es añadir a las ventajas de los dispositivos analógicos la capacidad de ofrecer resoluciones en el rango de la alta definición para ofrecer una solución adaptable a todo tipo de requisitos y aplicaciones.

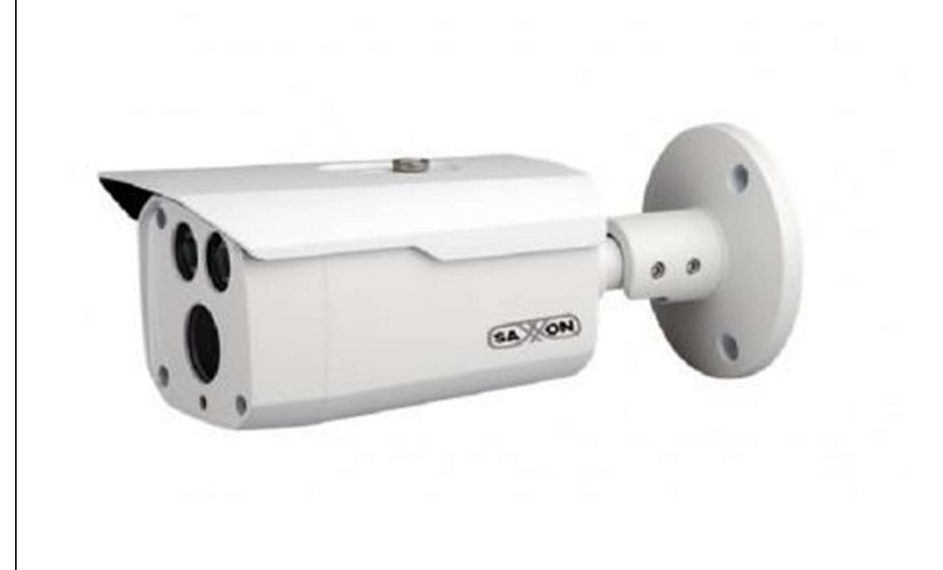

Características 2 Megapíxeles 1080 (1920\*1080) ½.7"CMOS 25/30fps@1080P, 25/30/50/60 fps@720P .03 LUX 3.6mm Transmisión tiempo real en larga distancia Menú OSD WDR, Day/Night, AWB, AGC, BLC, 3DNR. Distancia Focal 3.6 Max. Distancia IR LEDs 80m, Smart IR. IP67, DC12V.

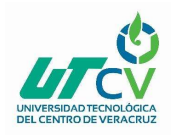

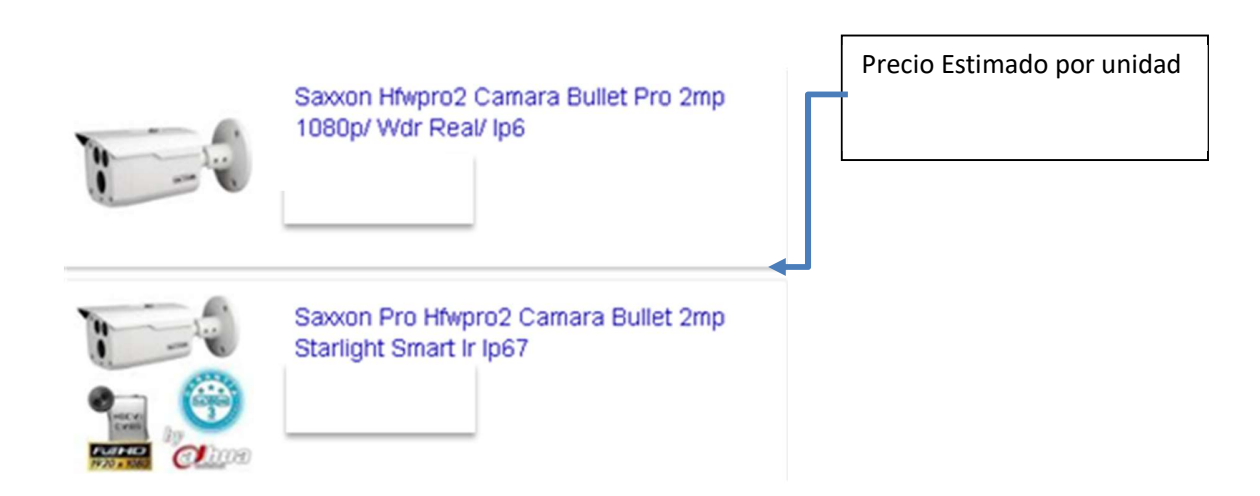

Se decidió la utilización de estas cámaras puesto que se adaptan a las necesidades de la empresa además que se encuentran en un rango de precio conveniente de acuerdo a sus características, para este caso la adquisición será de un lote específico de 16 cámaras que se instalaran en las diversas áreas de la empresa.

#### DVR DAHUA XVR FULL HD DE 16

Los sistemas de seguridad CCTV son de gran ayuda para quienes quieren mantener monitorizado los locales comerciales, bodegas, negocios, hogares u oficinas, esto debido a que el mecanismo con el que trabajan hoy en dia este tipo de equipos les permite ver lo que sucede en el lugar de forma remota y en tiempo real.

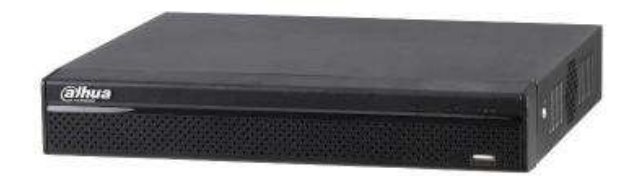

#### **CARACTERISTICAS PRINCIPALES**

- HCVR 4 en 1, 15fps por 4CH@1080p,<br>• soporta cámaras HCDVI, AHD, CVBS,<br>• cámaras IP 6CH@5MP,
- 
- camaras ir ochigenir;<br>• salidas simultáneas a monitor HDMI/VGA,<br>• audio: 1entrada/1 salida,
- 
- acuco: Terriasuar sanca.<br>• CMS(DSS/PSS) & DMSS para visualización a través de Smart Phone:<br>• Phone, iPad, Android, Windows Phone.
- 
- · Tecnologia P2P, • recnorgia PZP,<br>conexión remota por medio de Modem 3G (Internet Móvil),<br>• 2 puertos USB (2.0).<br>• Soporta 1DD SATA X 6TB (No incluido).
- 
- 

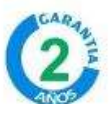

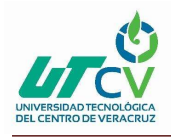

### Implementación de un sistema CCTV

Planos de reconocimiento (Este es uno de los puntos más importantes puesto que nos da una referencia del área en la cual se trabajó, además brinda apoyo visual puesto que es una vista general dentro de la empresa además muestra una guía de color rojo por la cual se decidió poner la acorde a cámaras).

3 Vista Catoex Zona Industrial. 4 Vista lateral izquierda.

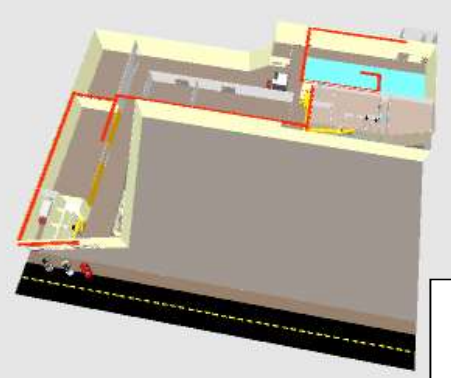

La línea de color rojo muestra el recorrido por el cual está ubicada la ducteria. La imagen 2,3 y 4 Muestra los diferentes ángulos para reconocer mejor el área.

#### 5 Vista parte trasera

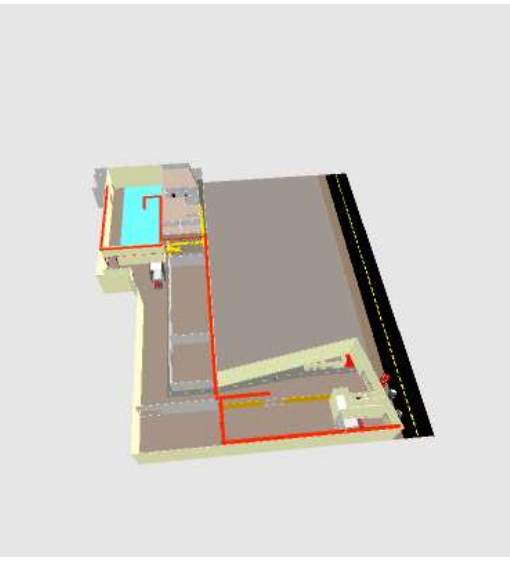

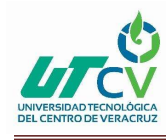

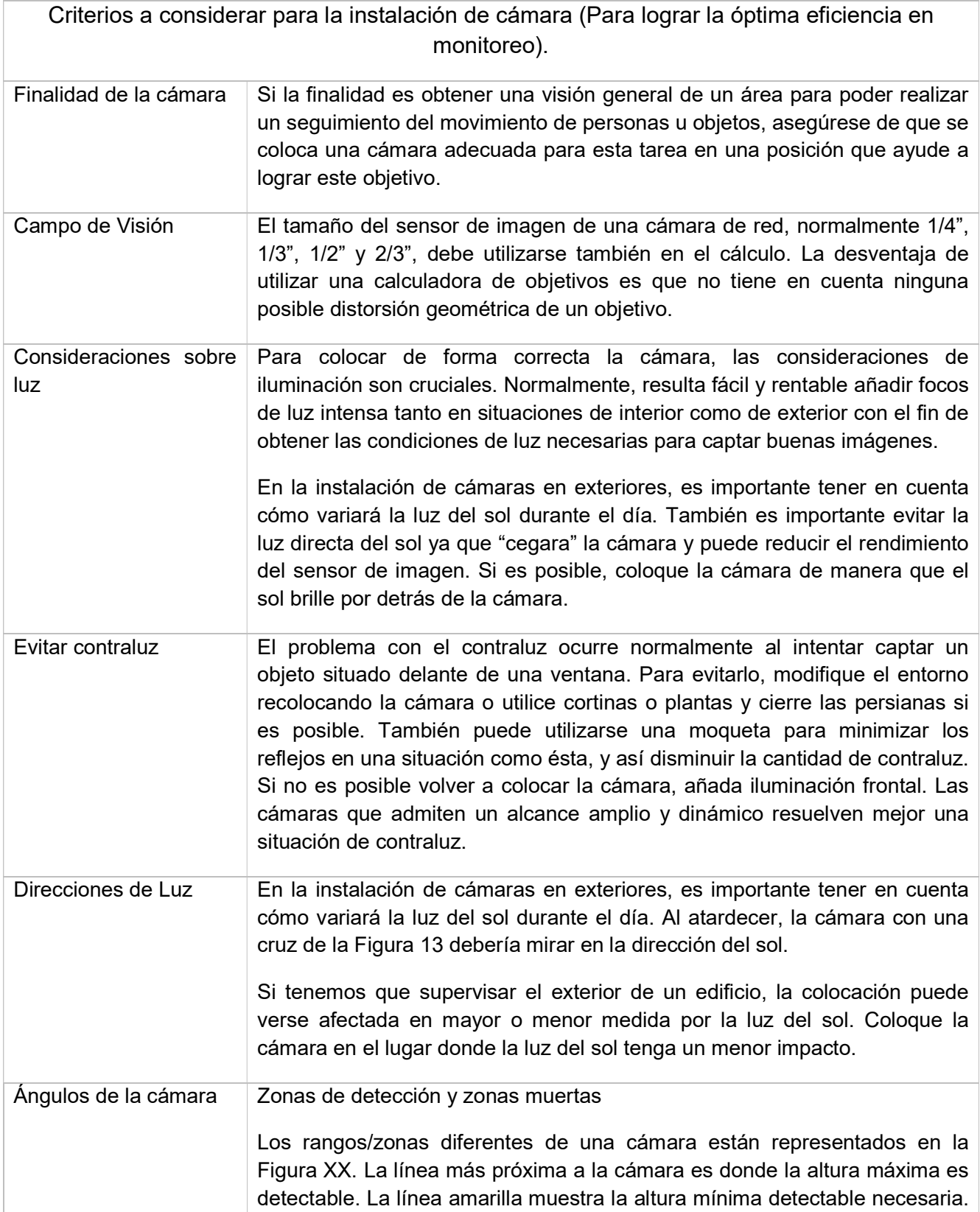

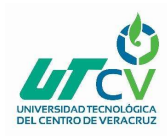

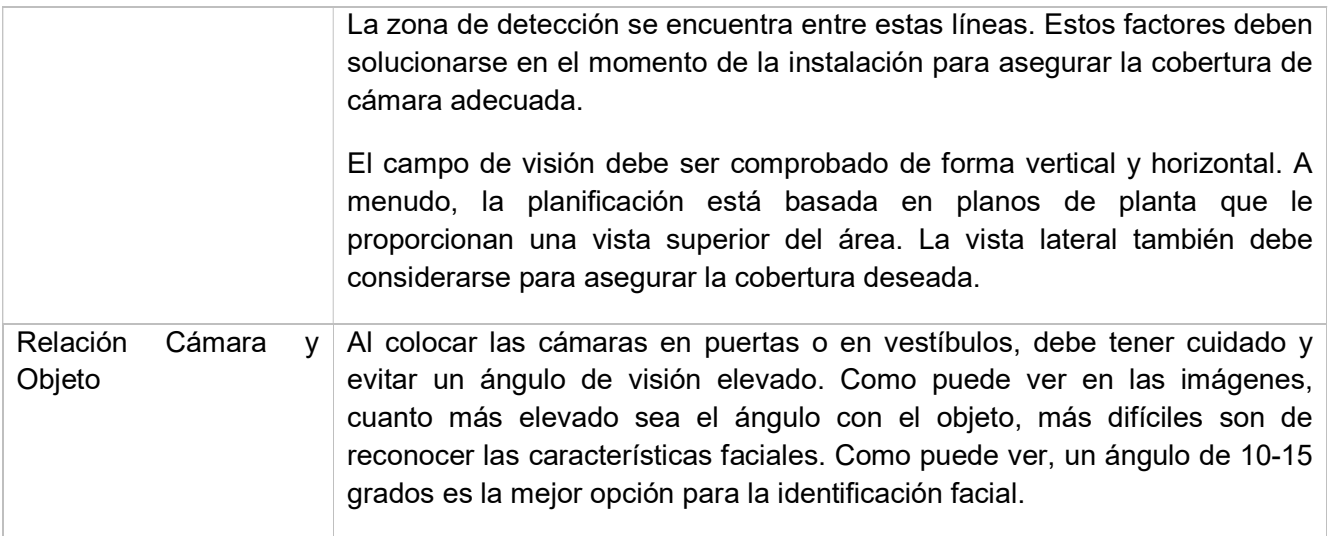

Desarrollo del diseño Físico.

Requisitos para el espacio en disco duro así como su respectiva fecha de depuración (se limita tiempo del cual se puede disponer de una grabación).

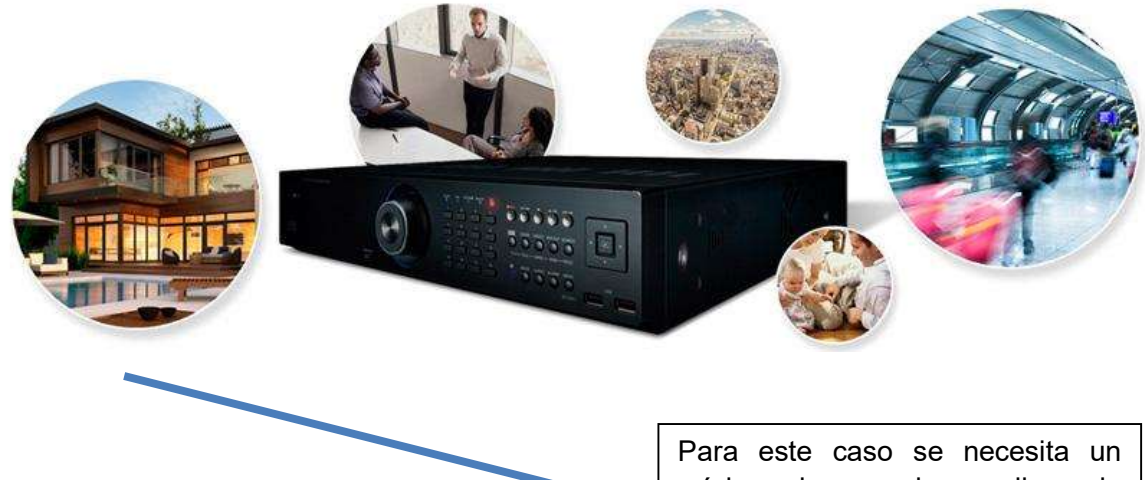

mínimo de espacio en disco de 8TB, esto es para tener un almacenamiento continuo de 28 días.

La depuración se realizara manualmente o en el caso de haber transcurrido los 28 días se empezara la depuración automática de las grabaciones con mayor antigüedad.

Jesús Gustavo Reyes González. Página <br>
Página 14

![](_page_18_Picture_0.jpeg)

### Implementación de un sistema CCTV

PROPUESTA DE RACK PARA DVR

![](_page_18_Picture_3.jpeg)

![](_page_18_Figure_4.jpeg)

Estará ubicado en el área de centro de datos.

![](_page_19_Picture_0.jpeg)

#### Manual de Usuario Smart PSS

- Soporta cámaras IP, DVR, NVR, NVS controladores de video Wall etc.
- Visualización en vivo hasta 64 cámaras 4 multipantallas.
- Auto búsqueda/importar/exportar dispositivos; hasta un máximo de 256 dispositivos o 2000 canales.
- Interfaz sencilla y fácil.

Ejemplo 1: Realizar Búsqueda en Automático.

Una vez instalado el software lo abrimos y nos mostrara el menú principal como la imagen mostrada abajo.

![](_page_19_Picture_9.jpeg)

Paso 1: Vamos a empezar añadiendo dispositivos al software, para esto debemos buscar en el menú principal la opción DEVICES que se encuentra en la parte inferior dentro de **SETTINGS** 

![](_page_19_Picture_11.jpeg)

Una vez abierto DEVICES nos aparecerá la ventana para realizar búsqueda de los dispositivos, esta puede ser en automático o para agregarlo manualmente.

![](_page_20_Picture_0.jpeg)

Para esto presionamos el botón Refresh y nos mostrara los equipos detectados en la red, una vez encontrados los seleccionamos con un checkmark, y presionamos el botón add, después de esto nos aparecerá un cuadro de dialogo para confirmar que lo agreguemos.

![](_page_20_Picture_47.jpeg)

Ya que se agregó correctamente aparecerá de la siguiente manera

![](_page_20_Picture_48.jpeg)

Paso 2 Ahora procedemos a visualizarlo, nos regresamos al menú principal y seleccionamos la opción LIVEVIEW

![](_page_20_Picture_7.jpeg)

Dentro de la venta LIVEVIEW buscamos en el costado derecho el apartado Device, ahí nos muestra los dispositivos añadidos

![](_page_20_Picture_9.jpeg)

Jesús Gustavo Reyes González. Página Página 17

![](_page_21_Picture_0.jpeg)

![](_page_21_Figure_2.jpeg)

![](_page_22_Picture_0.jpeg)

#### Realización de Pruebas

El sistemas estuvo funcionando durante una semana las 24 Horas del día durante ese periodo de tiempo hubo un chequeo continuo para verificar el óptimo funcionamiento tanto del DVR como de las cámaras, además se verifico la vista en vivo que provee el software Smart Pss desde distintos dispositivos para corroborar que no exista conflicto con los dispositivos utilizados.

Además se realizaron pruebas de enfriamiento puesto que el DVR se encuentra en un área con clima este tiene un mejor rendimiento que si estuviera en un área con temperaturas elevadas el clima optimo es de 20 Grados centígrados.

Las pruebas en cámara fueron exitosas ya que estas no muestran ningún problema al estar con contacto con la lluvia, las pruebas que se realizaron fue con constante recubrimiento de agua con ayuda de un atomizador.

Las pruebas con el software Smart Pss son favorables en cuanto exista una conexión a internet para que estas puedan funcionar correctamente

### CAPÍTULO 4. RESULTADOS Y CONCLUSIONES

Como aspecto final se obtuvo una estructura de video vigilancia Basada en 16 cámaras de trasmisión por red además de un DVR de video vigilancia instalado en un área estratégica (Centro de datos), con esto se satisface la necesidad de CATOEX (Café Tostado de Exportación) la cual está que no sabía que personas ingresaban en su empresa solamente se contaba con un registro en libreta de las personas que ingresaban a las instalaciones pero en ocasiones esto no era demasiado confiable puesto que tiende a modificarse, con esto damos por terminado que la empresa Catoex Zona Industrial cuenta con un sistema de video vigilancia el cual facilita la monitorización de las distintas áreas de la empresa y con ello se pueda visualizar las entradas y salidas tanto de personal que labora en la misma así también como de personas ajenas que transcurren de manera poco cotidiana, además que ahora ya pueden identificar de manera remota que los procesos de descafeinizacion como envasado se realicen correctamente.

#### 4.1 Resultados

El sistemas estuvo funcionando durante una semana las 24 Horas del día durante ese periodo de tiempo hubo un chequeo continuo para verificar el óptimo funcionamiento tanto del DVR como de las cámaras, además se verifico la vista en vivo que provee el software Smart Pss desde distintos dispositivos para corroborar que no exista conflicto con los dispositivos utilizados.

![](_page_23_Picture_0.jpeg)

 $\Gamma$ 

#### 4.2 Trabajos Futuros

Se pretende colocar un Rack para tener de manera independiente los monitores con el DVR de cámaras esto solamente se planteó como una propuesta que se llevara a cabo dentro de tres años así como una base para la colocación de dos monitores para la visualización de cámaras.

#### 4.3 Recomendaciones

Se recomienda que en un periodo corto de tiempo se realice la instalación de otro monitor con el cual se puedan apreciar de manera más cómoda las distintas cámaras instaladas en las aéreas acordadas esto básicamente es para que en cada monitor estén distribuidas 8 cámaras en ves que estén saturadas 16 en uno solo además que este monitor este en un área elevada para que no sufra ningún daño por contacto.

Como segunda recomendación se considera que en DVR este en una área aparte que los materiales de distribución por red es decir que este tenga su propio espacio

![](_page_23_Picture_117.jpeg)

![](_page_24_Picture_0.jpeg)

### ANEXOS

#### 6 Anden Carga y Descarga

![](_page_24_Picture_4.jpeg)

Vista Anden Carga y descarga aquí está instalada la cámara número 8.

![](_page_24_Picture_6.jpeg)

#### 7 Caseta Vigilancia

Interior caseta de vigilancia aquí se tiene un control de vistas de las cámaras instaladas solo pueden ser visualizadas por personal de Vigilancia estas mismas.

![](_page_25_Picture_0.jpeg)

### Implementación de un sistema CCTV

![](_page_25_Picture_2.jpeg)

8 Centro de Datos 1

Aquí se encuentra el área de centro de datos es el punto principal ya que aquí ubicado el rack principal de distribución de Red, aquí es donde se instaló el DVR para el control de las 16 Cámaras.

![](_page_25_Figure_5.jpeg)

9 Centro de Datos 2

Centro de datos es el área correspondiente vista desde dentro.

![](_page_26_Picture_0.jpeg)

### Implementación de un sistema CCTV

![](_page_26_Picture_2.jpeg)

10 Entrada Comedor

Escaleras guiadas al área de comedor, en la planta baja está ubicado un reloj personal con el cual el personal hace constar su hora de entrada y salida a la empresa.

![](_page_26_Picture_5.jpeg)

#### 11 Entrada Principal

En esta parte se encuentra la cámara Numero 1 y 2 las cámaras están ajustadas de forma que las dos vistas están encontradas para ampliar el Angulo de visión.

![](_page_27_Picture_0.jpeg)

![](_page_27_Picture_2.jpeg)

#### 12 Escalera Centro de Datos

Escalera que dirige al centro de datos, cabe mencionar que el centro de datos se encuentra en el piso número 3.

![](_page_27_Picture_5.jpeg)

13 Escaleras Comedor

Esta es la vista frente al área de vigilancia en la cual solamente tiene acceso personal de vigilancia y sistemas.

![](_page_28_Picture_0.jpeg)

### Implementación de un sistema CCTV

![](_page_28_Picture_2.jpeg)

#### 14 Escaleras Área Administrativa

En la primer planta se encuentra el área en la cual procesan café cristal que posteriormente se transporta al área de tostado para su posterior mezclado, en esta área se encuentra la cámara número 4.

![](_page_28_Picture_5.jpeg)

15 Oficinas

Esta área se encuentra en remodelación está ubicada debajo del área de comedor.

![](_page_29_Picture_0.jpeg)

![](_page_29_Picture_2.jpeg)

Vista general de la cámara número 10.

![](_page_29_Figure_4.jpeg)

#### 17 Pasillo trasero Red Cableada

Esta es un área con acceso nulo ya que en la misma se encuentra un switch que distribuye a las plantas superiores.

![](_page_30_Picture_0.jpeg)

![](_page_30_Picture_2.jpeg)

18 Pasillo Frente Almacén de refacciones.

Vista general de cámara 4 en esta se encuentra un contenedor encargado de recibir desechos de café (Bagazo).

![](_page_30_Picture_5.jpeg)

#### 19 Pasillo Guiado a Vigilancia

Pasillo guiado a vigilancia en este se encuentra la cámara número 7.

![](_page_31_Picture_0.jpeg)

![](_page_31_Picture_2.jpeg)

#### 20 Producción

En esta área se encuentra toda la maquinaria que realiza los procesos requeridos para transformar el café.

![](_page_31_Picture_5.jpeg)

#### 21 Vigilancia Vista Lateral

Vista general de la parte principal y entrada en la empresa.

![](_page_32_Picture_0.jpeg)

![](_page_32_Picture_2.jpeg)

22 Vista Aérea Pasillos

![](_page_32_Picture_4.jpeg)

23 Vista Aérea Producción

![](_page_33_Picture_0.jpeg)

### Implementación de un sistema CCTV

![](_page_33_Picture_2.jpeg)

En esta área se encuentran bultos de café para su respectivo procesamiento.

![](_page_33_Figure_4.jpeg)

![](_page_34_Picture_0.jpeg)

![](_page_34_Picture_2.jpeg)

26 Vista de zona Administrativa y laboratorio.

![](_page_34_Picture_4.jpeg)

27 Zona Aérea carga y descarga

![](_page_35_Picture_0.jpeg)

### BIBLIOGRAFÍA

NFPA. (2007). Norma NFPA 730 Y 731. 2007, de NFPA EN ESPAÑOL Sitio web: http://www.nfpajla.org/nfpa-en-lationoamerica/nfpa-en-espanol

INSELECSA. (2000). Historia del Circuito Cerrado de Televisión (CCTV) | INSELECSA. 2000, de INSELECSA Sitio web: http://inselecsa.com/historia-delcircuito-cerrado-de-television-cctv/

Mercado Libre. (2017). Artículos . 2017, de Mercado Libre Sitio web: https://electronica.mercadolibre.com.mx/seguridad-y-vigilancia/camaras-deseguridad

IPTECNO. (2010). Smart Pss. 2010, de Tecno Sitio web: http://www.iptecno.com/recursos-y-servicios/descargas/viewdownload/11 manuales/319-manual-usuario-smartpss

Sweet Home. (2018). Guia. 2018, de Sweet Home GNU Sitio web: http://sweethome3d.com/

Alertec. (2000). Alarmas Hogar y negocio. 2000, de Alertce Sitio web: http://www.alartec.com/2013/04/ventajas-y-consideraciones-a-tener-encuenta-en-el-uso-de-sistemas-cctv/

Inselecsa. (2014). Historia CCTV. 2014, de inselecsa Sitio web: http://inselecsa.com/historia-del-circuito-cerrado-de-television-cctv/

![](_page_36_Picture_0.jpeg)

CATOEX. (19/02/18). EMPRESA CATOEX. 19/02/18, de CATOEX Sitio web: https://www.catoex.com.mx/

LOJA. (2015). Instalación de cámaras. 2015, de Gran Colombia Sitio web: https://www.loja.gob.ec/files/image/dependencias/ccscl/lotaip2015/proyecto\_ mercado gran colombia.pdf